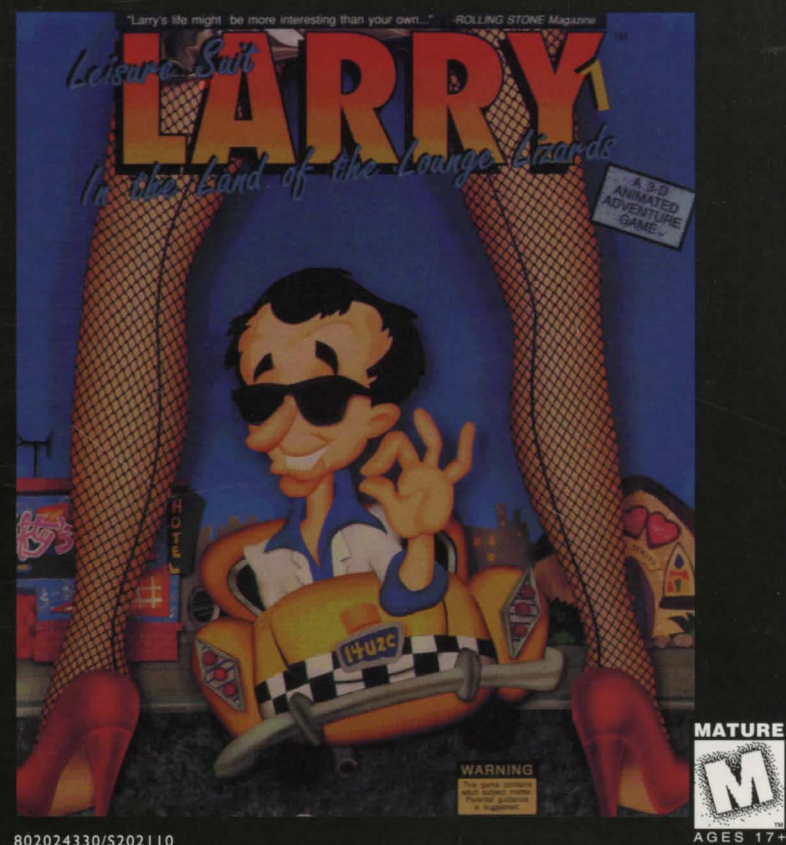

# LEISURE SUIT LARRY 1 Quick Start Instructions

Note: *Leisure Suit Larry 1* is a DOS game and will not make icons in Windows. The installation instructions are not to be done from a "DOS Shell" (this is what you get when you click on the "MS-DOS Prompt" icon in Windows). If you are in Windows you must close Windows by following these steps:

#### EXITING WINDOWS

WINDOWS 3.X:

1. Go to the Program Manager(or Tabworks, AST Works, etc.) or whatever interface you are using in Windows.

2. Click on "FILE''.

- 3. Choose the "EXIT" option.
- 4. You should see the message "This will end your Windows session" then choose "OK" (this will put you in DOS).

WINDOWS95:

- 1. Click on the "START" button
- 2. Choose "SHUT DOWN"
- 3. Choose "RESTART THE COMPUTER IN MS-DOS MODE"
- 4. Choose "OK" (this will put you in DOS)

#### For Windows 95 users !!!

If your computer reads your CD-ROM while in Windows but will not read the CD-ROM after re-booting to MS-DOS mode then you must contact your computer manufacturer (or CD-ROM drive manufacturer) for appropriate DOS CD-ROM drivers.

### LEISURE SUIT LARRY 1 (DOS)

#### INSTALLATION-FROM DOS:

- 1. Insert the CD into your CD-ROM drive.
- 2. Type "D:" <Enter> (where "D:" refers to the letter of your CD-ROM drive).
- 3. Type "INSTALL" <Enter>.

# To re-configure Leisure Suit Larry 1 after *it* is installed:

- 1. Type "C:" <Enter> (where "C:" is the letter of the drive where Leisure Suit Larry 1 is installed)
- 2. Type "CD\SIERRA\LSL1VGA" <Enter> (or the directory where Leisure Suit Larry 1 is installed)
- 3. Type "INSTALL"<Enter>

# To run Leisure Suit Larry 1 after it is installed:

1. Type "C:" <Enter> (where "C:" is the letter of the drive where Leisure Suit Larry 1 is installed) 2. Type "CD\SIERRA\LSL1VGA" <Enter> (or the directory where Leisure Suit Larry 1 is installed) 3. Type "LSL1VGA" <Enter>

## FINDING THE README FILE (DOS)

#### FROM DOS:

- 1. Insert the Manual Disc into your CD-ROM drive.
- 2. Type "D:" <Enter> (where "D:" refers to the letter of your CD-ROM drive).
- 3. Type "README" <Enter>.

# TROUBLESHOOTING

#### LOCK-UPS OR NO SOUND

Lock-ups or no sound are usually caused by incorrect choices during installation. To correct these problems,

re-configure Leisure Suit Larry and try making different sound card choices. This product was released before many of the high quality sound cards such as the AWE 32, Gravis Ultrasound and Ensoniq Soundscape were released. When selecting an audio/music option for the game, your best choice is probably the "Ad-Lib" option. As a last resort choose "PC Internal Speaker."

**Mouse problems** – If the game does not appear to recognize your mouse, you must make sure that you have a **DOS** mouse driver loaded. If you need help doing this, you must contact your computer manufacturer for help. **Memory problems-** These errors usually refer to "conventional" memory. If you get an "out of memory" error then you may try typing **"MEMMAKER"** from the **"C:\>"** prompt (if you are using MS-DOS 6.x) or you may need to make a boot disk. To use the boot disk maker included on your CD, type **"BOOTDISK"** atthe **"D:\>"** prompt. If you would like information on making a boot disk, you may request it from us by fax (612-941-1068) or by mail (when you send in your warranty card).

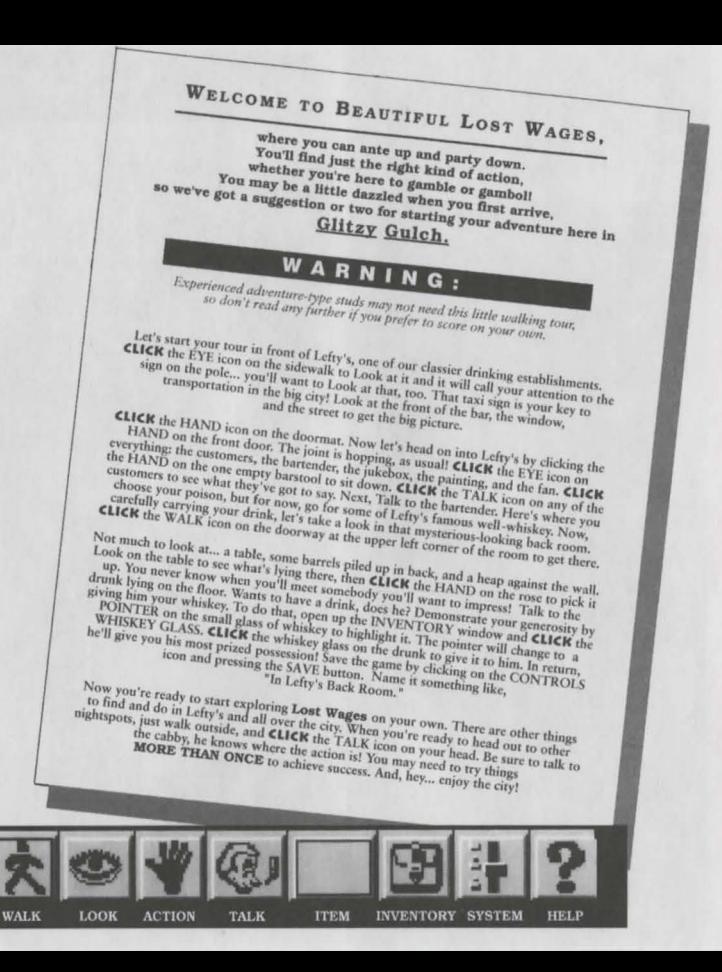

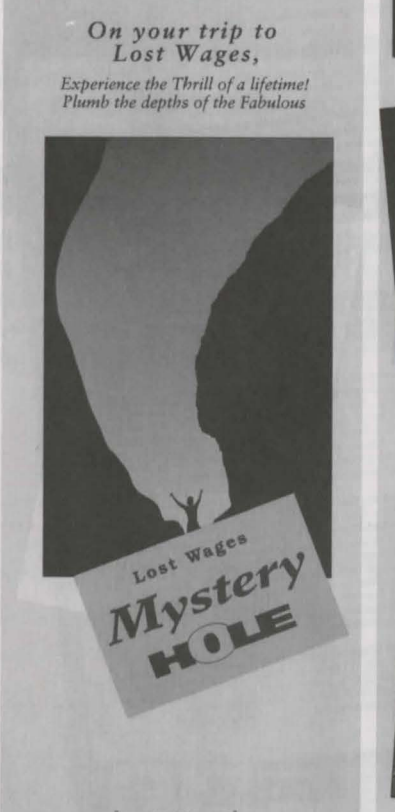

 $"over 5,000,000$  serviced"

warm, inviting Beaver Creek, the bizarre yet strangely satisfying MYSTERY HOLE beckons.

> **PLUNGE** headfirst into the soothing **Backdoor Basin!**

SQUEEZE into the wonderful Mossy Furrow at the end of Skidmark Trail!

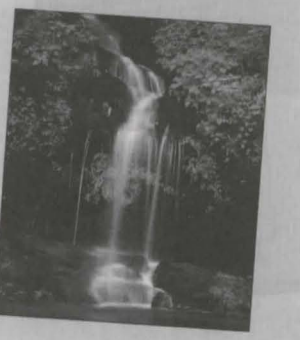

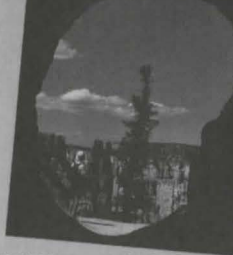

SPEND 5 minutes in the disorienting Tumbling Tunnel...when you get home, you'll swear to your friends it took you an hour-and-a-half!

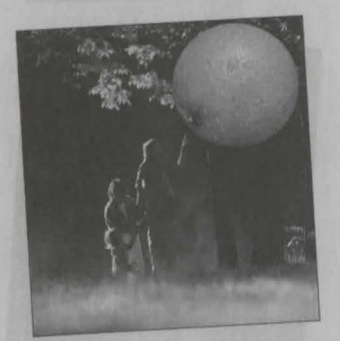

SEE objects swell to **S TIMES THEIR ORIGINAL size...** Then, just as mysteriously, wither back again!

You've never seen anything like it!

# HOW DID<br>THE MYSTERY HOLE<br>COME TO BE?

Nobody's quite sure.

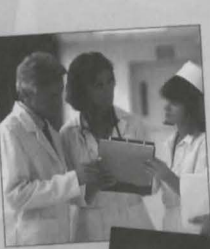

Psychic Investigators have studied the Mystery Hole and left scratching themselves. Scientists have probed the Mystery Hole with their instruments and emerged shaking their heads.

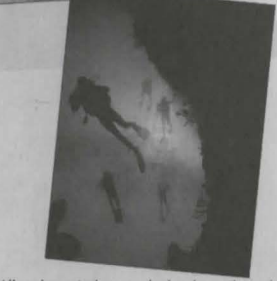

All we know is that everybody who explores the MYSTERY HOLE'S secret crevices wants to come again and again and again!

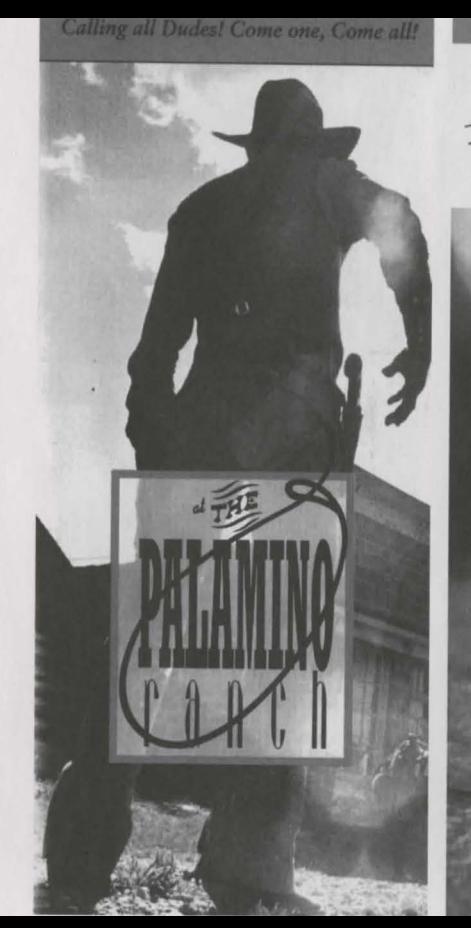

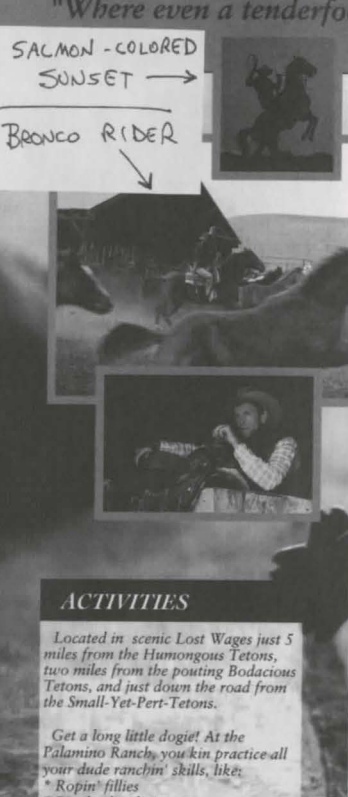

\* Bareback ridin'

And every Tuesday, enter our

CANYON YODELIN" contest!

Cow pokin'

### EATIN' OUT

You'll enjoy real down-home camp-For a non-home control of the control of the control of the control of the control of the control of the control of the control of the control of the particles and both buns. And if you like jugs to Moonshine, our congiris lon.

t can lick every mare on the spread

 $CALF_{ROPIV} \rightarrow$ 

BLATING

TOHT  $DOG$ 

 $P|C$ 

BEAN

 $P$ 

For you wimmenfolk, we'll akshully<br>show ya how to make some real frontier treats! Just imagine pulling<br>your own taffy under the stars, shuckin'<br>corn in the barn, churning butter and packin' fudge in yor very own crock.<br>You'll be pleasin'yer greenhorn in no time flat.

#### **MODATIONS**

Remember, whether it's a day of<br>looseplay or a Bronco-bustin week-<br>end, grease up our saddlebag and<br>give us a call at  $1$ -800-ZIP-DOWN.<br>We'll set you up with your own fully,<br>bad roll and chaps. Before you can<br>share in the

Available for Bar-Mitzvahs, Bachelor Parties, Conventions and CEO Birthdays.

Hourly rates. Reins extra; no spurs allowed,

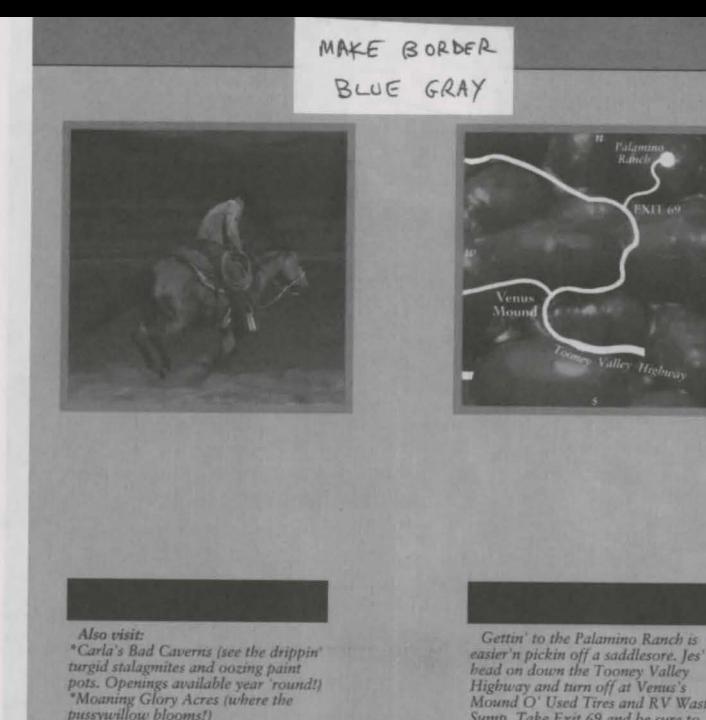

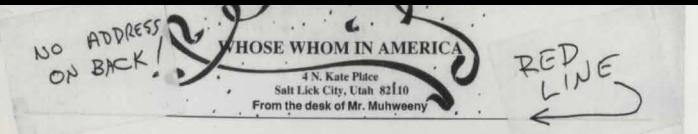

#### Dear Mr. Laffer.

Frankly, I'm puzzled.

I don't understand why you haven't responded to the FABULOUS offer we recently made you!

Let's face it, Lawrence. Men have it rough in today's world. What with the so-called "Women's Liberation" movement, it's getting harder and harder. To find a suitable mate. Even for fabulouso, studly, sensitive guys like yourself, Lawrence.

But we want you to know that WE appreciate your finer qualities. After all, you're in the full flower of your manhood... a young, active 40 years old (barely out of your teens!). We know that you've got a solid, established career as a traveling software salesman and make more than \$ n/a a year. You've resided in one of America's finer neighborhoods, Anytown, for 40 years...long enough to have established a reputation as a adequate credit risk.

So why WOULDN'T any woman leap at the chance to throw herself on your strapping, muscular 65" frame?

We'll tell you why. They WOULD! But it's so hard to MEET the kind of woman you deserve!

That's why we know you'll JUMP at the chance to be included in this once-in-a-lifetime opportunity...an opportunity to have YOUR face and YOUR vital statistics included in what's sure to be this year's most sought-after book: WHOSE WHOM IN SINGLE MEN In The Southwestern United States .

Imagine, women all over the country will be receiving this volume of the Southwestern United States's most eligible bachelors. And not just ANY women, Lawrence. The kind of women we know that YOU like, women with the medium handfuls you've told us you so love to look at ... to touch... to nuzzle! Single, attractive, available women with any length legs, beautiful clean hair and yes derrieres.

Don't waste another minute, Lawrence! Fill out the form at the bottom of this page and include your check or money order (or just use your none credit card). And you'll be on your way to a lifetime of babes!

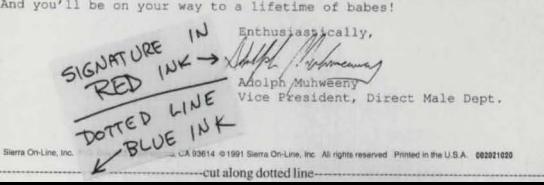

\*Old Faceful (Imagine...an eruption) every 35 minutes! Could you do better?)

Mound O' Used Tires and RV Waste Sump. Take Exit 69 and be sure to pull out when you come to the sign of the Giant Palamino. We'll keep a light on for va!

#### **HINTS**

To obtain game hints contact Sierra On-Line at:

**Internet:** http://www.sierra.com

**By Fax:** (206) 649-9800

**By Mail:** Sierra On-Line

Attn: Hints P.O. Box 53210 Bellevue, WA 98015-3210

**For Technical Support please call (612) 941-4497**